# Buzz Prediction in Online Social Media Using Support Vector Machine with SMO, QP and MILP Optimization

Submitted To, Dr. Gary F. Holness Assistant professor Department of Computer and Information Sciences Delaware State university

Submitted By, Abdullah-Al-Zubaer Imran Graduate Student (MS) Computer Science Program

## Primal and Dual Formulation

The standard constrained optimization form is:

Minimize:  $\frac{1}{2}w^Tw$ Subject to,  $y_n(w^T x_n + b) \ge 1$ 

For which the Lagrangian is defined as:

$$
L\left(\underset{w}{\rightarrow}\underset{\alpha}{\rightarrow},b\right) = \frac{1}{2}w^{T}w - \sum_{n=1}^{N} \alpha_{n} \left(y_{n}(w^{T}x_{n} + b) - 1\right)
$$

Then the optimization becomes:

$$
min_{w \to b} max_{\overrightarrow{w}} \, max_{\alpha} \, \sum_{i \geq 0} L\left(\overrightarrow{w}, \overrightarrow{\alpha}, b\right)
$$

Therefore, the dual problem is defined as:

$$
max_{\prec \atop w} \cdot_{\alpha_{i \geq 0}} min_{\prec w} L\left(\underset{w}{\rightarrow} \right), b
$$

Then,

$$
L\left(\underset{w}{\rightarrow}\underset{\alpha}{\rightarrow},b\right) = f\left(\underset{w}{\rightarrow},b\right) + \sum_{n=1}^{N} \alpha_n g_n\left(\underset{w}{\rightarrow},b\right)
$$
  
Objective function Inequality constraints

Since, the Lagrangian is convex, the minimum occurs when the partial derivatives are zero.

Thus,

$$
\nabla \underset{w}{\rightarrow} L = 0 \Rightarrow \underset{w}{\rightarrow} -\sum_{n=1}^{N} \alpha_n y_n \underset{x_n}{\rightarrow} = 0
$$
  
i.e.,  $\underset{w}{\rightarrow} = \sum_{n=1}^{N} \alpha_n y_n \underset{x_n}{\rightarrow}$   
And,  

$$
\frac{\delta L}{\delta b} = 0
$$

$$
\Rightarrow \sum_{n=1}^{N} \alpha_n y_n = 0
$$

Putting the values in Lagrangian equation,

$$
min_{\overrightarrow{w},b} L(\overrightarrow{w},\overrightarrow{\alpha},b) = \frac{1}{2}w^{T}w - \sum_{n=1}^{N} \alpha_{n} (y_{n}(w^{T}x_{n} + b) - 1)
$$

$$
= \frac{1}{2} \sum_{n=1}^{N} \alpha_n y_n \overrightarrow{x_n} \sum_{m=1}^{N} \alpha_n y_n \overrightarrow{x_n} - \sum_{n=1}^{N} \alpha_n y_n \overrightarrow{x_n} \sum_{m=1}^{N} \alpha_n y_n
$$
  

$$
\overrightarrow{x_n} - b \sum_{n=1}^{N} \alpha_n y_n + \sum_{n=1}^{N} \alpha_n
$$

$$
= \sum_{n=1}^{N} \alpha_n - \frac{1}{2} \sum_{n=1}^{N} \sum_{m=1}^{N} \alpha_n y_n \overrightarrow{x}_n \alpha_m y_m \overrightarrow{x}_m
$$
, Which is maximization with respect to  $\alpha$ .

$$
L(\infty) = \sum_{n=1}^{N} \alpha_n - \frac{1}{2} \sum_{n=1}^{N} \sum_{m=1}^{N} \alpha_n y_n \rightarrow_{\infty} \alpha_m y_m \rightarrow_{\infty} \alpha_m y_m
$$

Subject to,  $\alpha_n \geq 0$  for  $n = 1, 2, \dots, N$ 

and 
$$
\sum_{n=1}^{N} \alpha_n y_n = 0
$$

# Sequential Minimal Optimization(SMO)

### Run information ===

Scheme:weka.classifiers.functions.SMO -C 1.0 -L 0.001 -P 1.0E-12 -N 0 -V -1 -W 1 -K "weka.classifiers.functions.supportVector.PolyKernel -C 250007 -E 2.0"

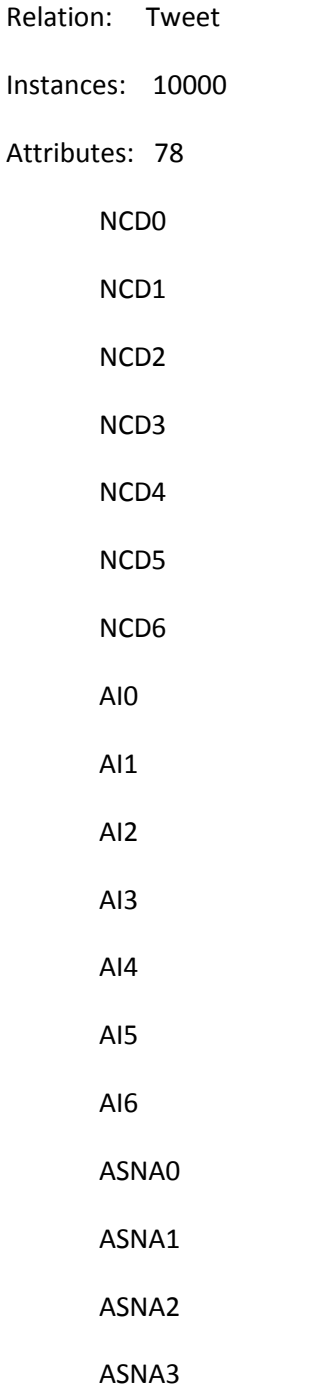

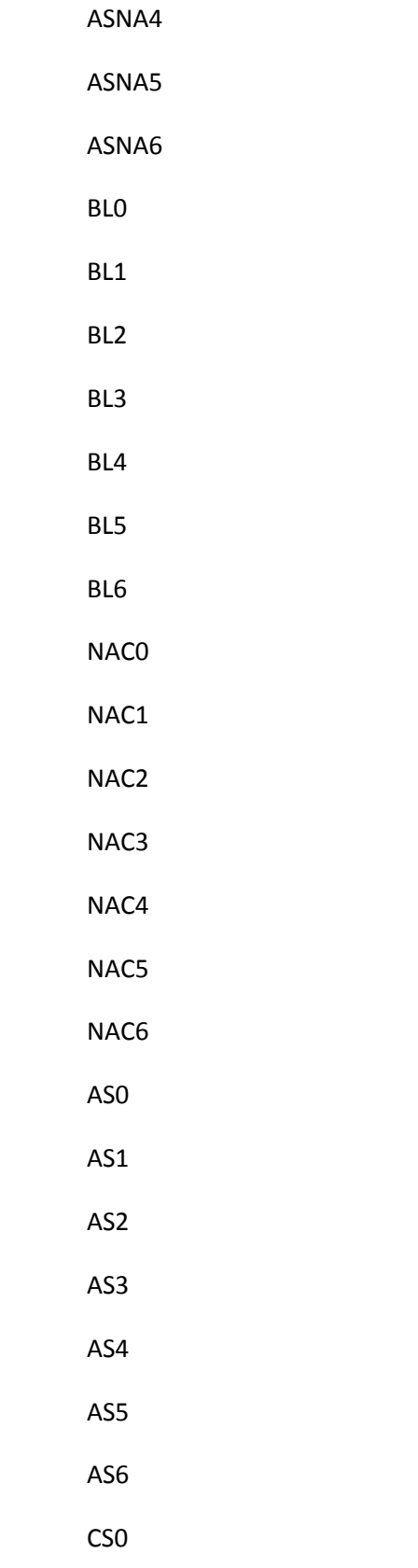

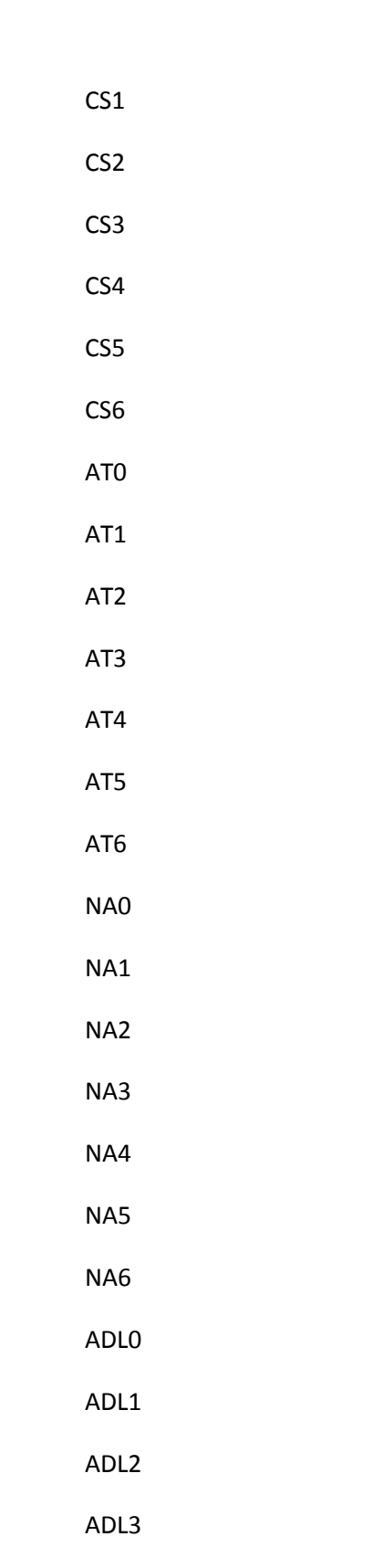

ADL4

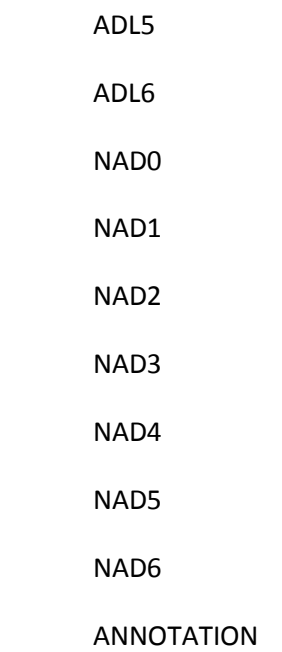

Test mode:evaluate on training data

=== Classifier model (full training set) ===

SMO

Kernel used:

Poly Kernel:  $K(x,y) = \langle x, y \rangle^2$ 2.0

Classifier for classes: Yes, No

BinarySMO

Number of support vectors: 925

Number of kernel evaluations: 110062003 (12.44% cached)

Time taken to build model: 49.17 seconds

=== Evaluation on training set ===

=== Summary ===

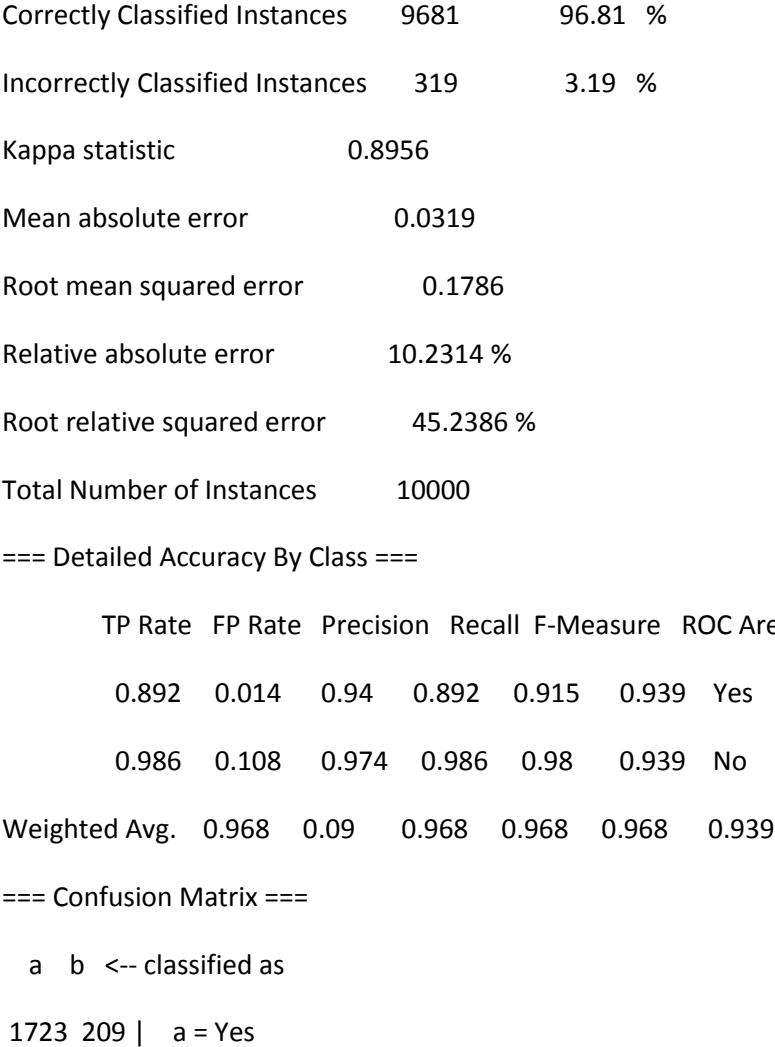

Area Class

110 7958 | b = No

## Quadratic programming Optimization

Run Information: Run in Matlab using default quadratic programming function.

Matlab Code:

X = load('dataset.csv');  $X =$  datasample(X, 1000); train\_targets =  $X(:, 78)$ ;  $X = X(:, 1:77);$ 

 $[rw, cl] = size(X);$ 

 $X = zscore(X);$ 

if (length(unique(train\_targets)) == 2)

 $Y = 2*(train targets>0) - 1;$ 

else

Y = train\_targets;

end

 $n = rw;$  $k = 3;$ slack = 10;  $K = ((X^* X') + 1).$  k;  $H = diag(Y)*K'*K*diag(Y);$  $A = []$ ;  $Aeg = Y';$  $L =$  zeros (n, 1); f =  $-1$ \* ones(n, 1);  $b = []$ ;  $beq = 0;$  $u =$  slack\* ones(n, 1); options = optimset('Algorithm', 'interior-point-convex');

```
alpha = quadprog(H, f, A, b, Aeq, beq, L, u);
```

```
a_{\text{start}} = (alpha.*Y)'*K';
```
%Find the bias

 $sv = find(alpha > 0$  & alpha < slack);

 $sv\_one = zeros(n, 1);$ 

sv one(sv,  $1$  ) = 1 ;

bias =  $sv\_one'$ \* (Y - a\_star')/sum(sv\_one);

%Find support verctors

```
Nsv = length(sv);
```

```
if isempty(sv),
```
error('No support vectors found');

else

```
 disp(['Found ' num2str(Nsv) ' support vectors'])
end
```
Ki = (X(sv , : )\* X' + 1).^k; res = bsxfun (@plus , Ki'\* (alpha(sv, : ).\* Y(sv, : ) ) , bias );

res ( res >=0) = 1; res ( res <0) = -1;

$$
r = sum(res \approx Y);
$$

 $r = (r/n)*100;$ 

s =( Nsv/n)\*100;

### Mixed Integer Linear Programming (MILP)

Run Information: Run in Matlab using the default function for mixed integer linear programming.

Matlab Code:

X = load('dataset.csv');

 $X =$  datasample(X, 1000);

train\_targets =  $X(:, 78)$ ;

 $X = X(:, 1:77);$ 

 $[rw, cl] = size(X);$ 

 $X = zscore(X);$ 

```
if (length(unique(train_targets)) == 2)
```
 $Y = 2*(train\_targets>0) - 1;$ 

else

Y = train\_targets;

end

n =rw;

 $k = 1;$ 

slack =  $1;$ 

tic;

```
K = ((X^* X') + 1).^ k;
H = diag(Y)*K'*K*diag(Y);F = ones(n,1);f = F^{\prime *}H;dvars = zeros(n, 1);
pos = find(Y == 1);dvars(pos,:) = 1;xvars = 1:2^*n;
zvar = 2 * n + 1;
lb = zeros(2*n+1,1);ub = ones(n,1);ub(zvar) = Inf;
M = 150;m = 100;
A = zeros(1, n);A(dvars) = 1;b = zeros(2,1);
```
 $b(1) = M;$ 

 $b(2) = -m;$ 

Aeq = zeros(1,2\*n+1); % Allocate Aeq matrix

 $Aeq(xvars) = 1;$ 

```
beq = 1;
```
alpha = intlinprog(f,dvars,A,b,Aeq,beq,lb,ub);

 $a_{\text{1}}star = (alpha.*Y)'*K';$ 

%Find the bias

```
sv = find(alpha > 0 & alpha < slack);
```

```
sv\_one = zeros(n, 1);
```
sv\_one(sv,  $1$  ) =  $1$  ;

bias =  $sv\_one'$ \* (Y - a\_star')/sum(sv\_one);

%Find support verctors

 $Nsv = length(sv);$ 

if isempty(sv),

```
 error('No support vectors found');
```
else

```
 disp(['Found ' num2str(Nsv) ' support vectors'])
```
end

Ki =  $(X(\text{sv} , :)^* X' + 1)$ .^k;

res = bsxfun (@plus , Ki'\* (alpha(sv, : ).\* Y(sv, : ) ) , bias );

res ( res >=0) = 1;

res (  $res < 0$ ) = -1;

 $r = sum(res \sim = Y)$ ;

 $r = (r/n)*100;$ 

s =( Nsv/n)\*100;

### Comparison of SMO, QP and MILP

- $\triangleright$  Sequential Minimal Optimization is the fastest method than the other two to train the Support Vector machine.
- $\triangleright$  The rate of misclassification decreases almost for all three methods with increase in polynomial degree of kernel function.
- Quadratic programming has higher accuracy than mixed integer programming.
- $\triangleright$  The increase in exponent of polynomial kernel keeps the methods waiting longer to train the Support Vector Machine
- $\triangleright$  The increase in slack terms for quadratic programming problem and mixed integer linear programming problem reduces the number of misclassified data.
- $\triangleright$  From the following figures we can see the differences in misclassification rate for different optimization methods.

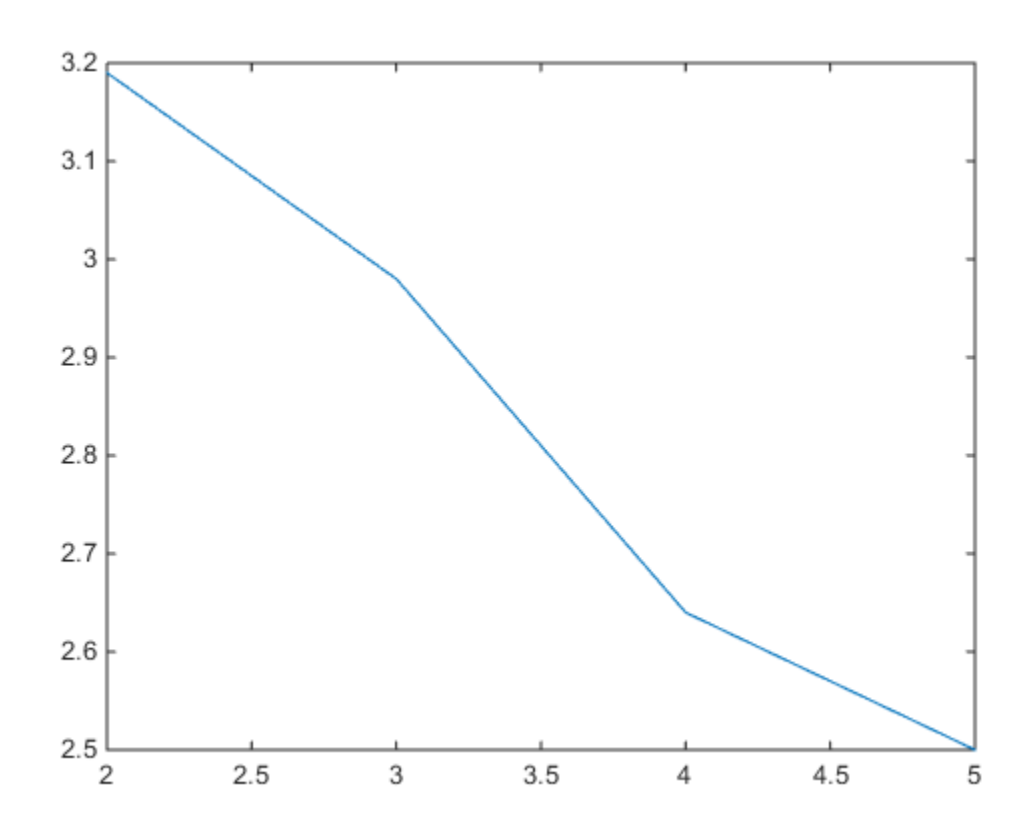

Fig.1: Change in misclassification rate(%) with the change in degree of polynomial kernel [Sequential Minimal Optimization]

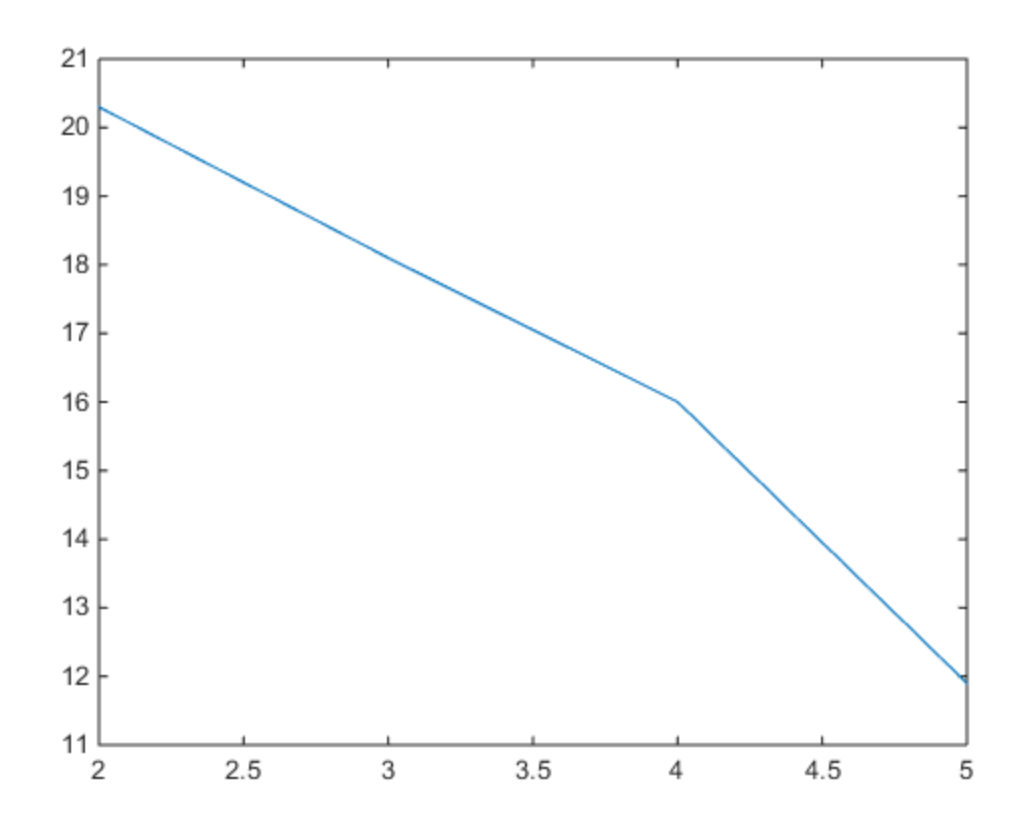

Fig.2: Change in misclassification rate(%) with the change in degree of polynomial kernel [Quadratic Optimization]

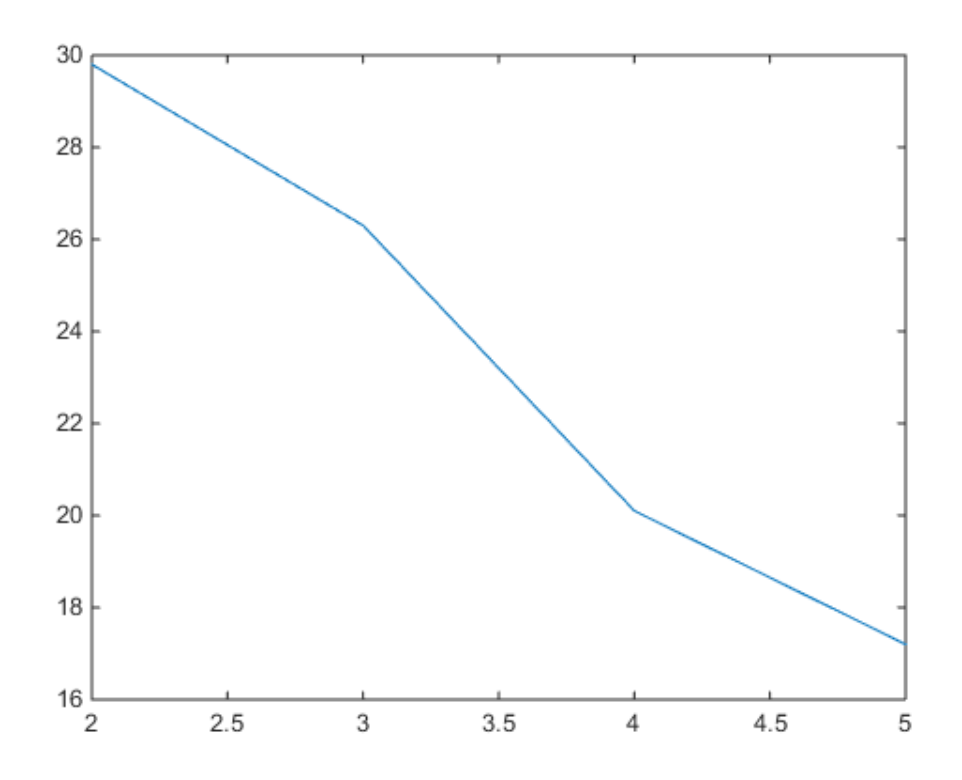

Fig.3: Change in misclassification rate(%) with the change in degree of polynomial kernel [Mixed Integer Linear Optimization]

#### *Dataset Information:*

The primary dataset used is Twitter\_Absolute\_sigma\_500.data, which was achieved from [http://ama.liglab.fr/data/buzz/classification/Twitter/Absolute\\_labeling/](http://ama.liglab.fr/data/buzz/classification/Twitter/Absolute_labeling/). The primary dataset was sampled to be compatible with the available system memory for running in Matlab and Weka. The sampled datasets are 'dataset.csv' for Matlab and 'Tweet.arff' for Weka.

#### Acknowledgement:

The special acknowledgement goes to Dr. Gary F. Holness for his cordial support and suggestions in working for this project.

………………………………………End……………………………………………….